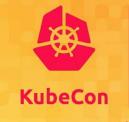

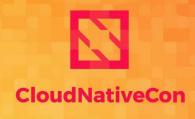

North America 2019

# Deep Dive: Sig Scheduling

Abdullah Gharaibeh, Google

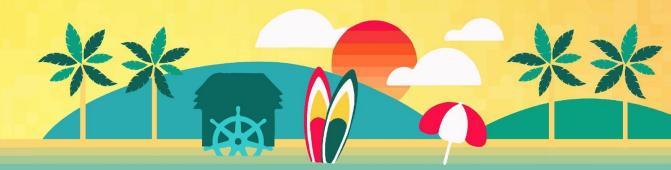

## Introduction

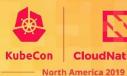

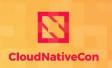

## Scheduler assigns Pods to Nodes

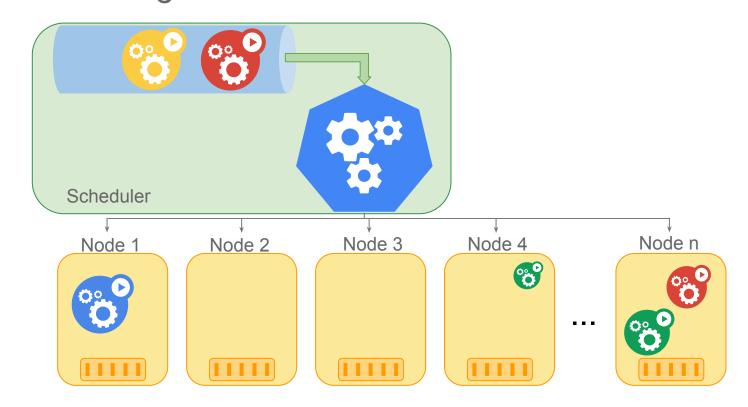

### Introduction

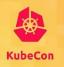

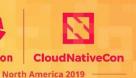

## Filters identify feasible Nodes

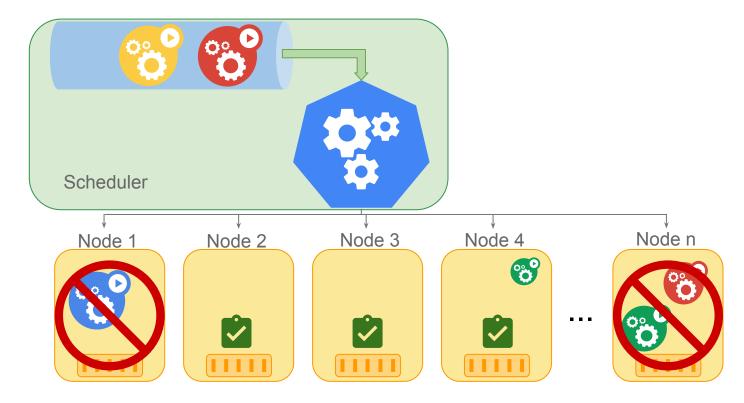

## Introduction

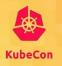

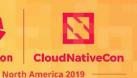

### Score functions rank feasible Nodes

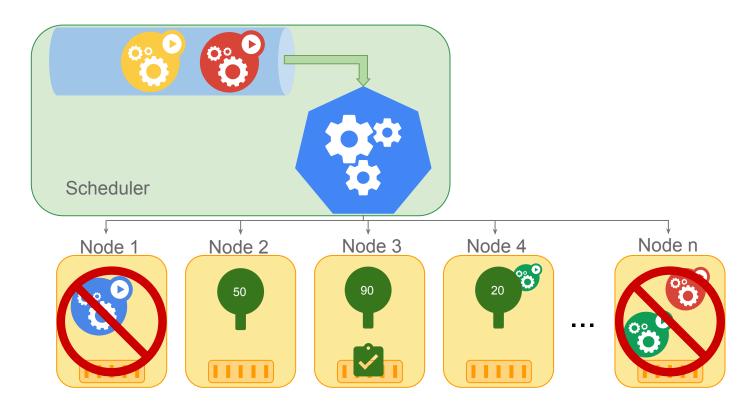

# **Recent Developments**

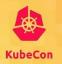

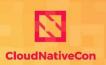

# **Scheduling Framework**

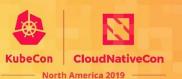

- Plugins add scheduling behaviors, they can be invoked at multiple extension points.
- ComponentConfig allows plugins to be enabled, disabled, and reordered.

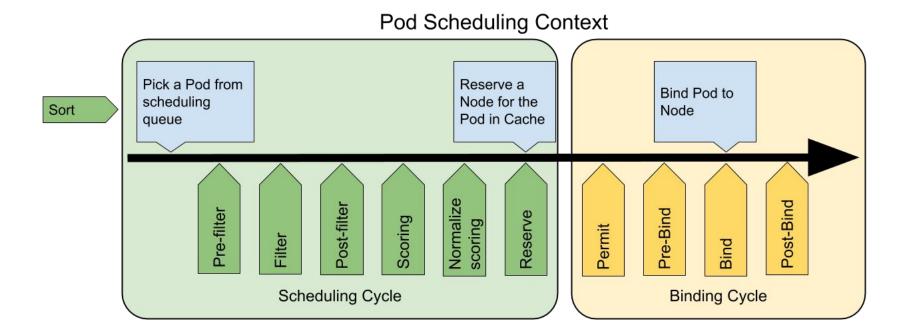

# **Scheduling Framework**

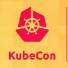

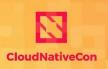

- Makes the k8s scheduler easier to extend and isolate features
  - A plugin corresponds to a feature and it can implement several extension points. In the past, a feature would be spread across different files
  - The core scheduler becomes simpler: run callbacks at pre-defined extension points in each execution cycle
- Custom schedulers don't have to maintain patches to support custom algorithms
- Previously we had only "predicates" and "priorities". New extension points allow implementing more complex features, for example gang-scheduling

# **Scheduling Framework**

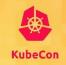

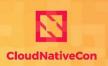

North America 2019

#### go/scheduling-framework-migration

- Milestone 1 (Done): 1.17
  - Wrapped existing predicate and priorities functions in Plugins.
  - Translation layer from predicate/priority "policies" into Plugin configurations.
  - Create an interface for CA/Daemonset/Kubelet to call Filter plugins.
- Milestone 2 (Not started): 1.18
  - Move predicates and priorities code to run natively as plugins.
  - Clean up calls from core scheduler to predicates and priorities.
  - Declare Policy API deprecated, Plugins API in ComponentConfig is the replacement
- Milestone 3 (high-level idea): 1.19
  - Actually Deprecate Policy API and remove translation layer
  - Framework in GA

# **Pod Topology Spreading**

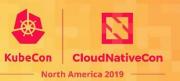

- A Pod-level API that allows spreading pods in arbitrary topology domains
- Can be hard or soft requirement
- Alpha in 1.17

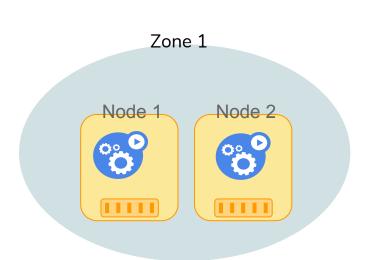

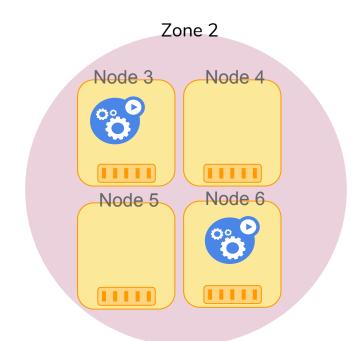

# **Improved Observability**

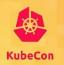

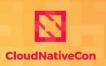

North America 2019

### Latency

- Scheduling latency per pod
- Latency breakdown of each scheduling step/plugin

### Traffic

- Incoming pods per second
- Scheduling attempts per second

### Saturation

- Binding goroutines
- Cache size (pods and nodes in scheduler cache)

## **Graduated to GA in 1.17**

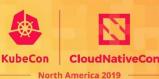

- Schedule DaemonSet Pods
- Taint Nodes by Condition

## **Planned Features**

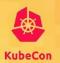

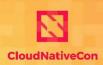

### **Pod Overhead**

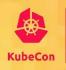

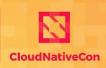

North America 2019

### Problem

- Pods have non-negligible resource overhead not accurately accounted for
- The current approach reserves pre-defined amount of resources on the node for system components, but ignores per-pod overhead (like pause container)
- With sandbox pods, the pod overhead potentially becomes much larger and can't be ignored (e.g., Kata agent, gVisor sentry)

### Solution

- Augment the RuntimeClass definition and the PodSpec to introduce the field Overhead
  \*ResourceList
- Scheduler, Kubelet and resource quota management takes this overhead into account

## **In-place Update of Pod Resources**

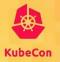

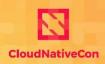

North America 201!

### Problem

- Currently, changing resource allocation requires the Pod to be recreated since the PodSpec's Container Resources is immutable
- This is disruptive when trying to vertically scale the Pod, especially for stateful workloads, or ones with lower replica count

### Solution

- Make PodSpec mutable with regards to Resources
- Practically, Kubelet will decide whether or not the change is accepted
- o If accepted, the Scheduler also accounts for the increased in resource usage of the node

# Questions

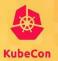

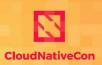